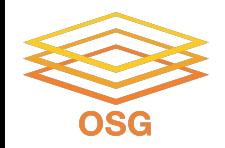

**Special Environments**

### **There are 2 hard problems in computer science: cache invalidation, naming things, and off-by-1 errors.**

## Thursday, July 28 2022 Mats Rynge

This work was supported by NSF grants MPS-1148698, OAC-1836650, and OAC-2030508

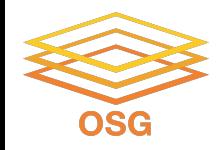

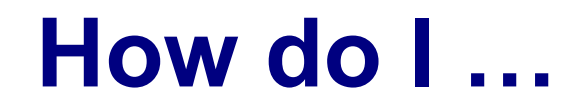

### 1. … run GPU jobs?

- 2. … find out if my home institution is sharing resources on the OSPool?
- 3. … target operating systems?
- 4. … my jobs run on the fastest nodes?
- 5. … target CPU architecture / extensions?
- 6. … find details about the execution points?

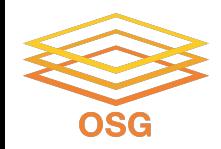

# **What is a GPU?**

- GPU = Graphical Processing Unit
- Has hundreds to thousands of "cores" that can be used to parallelize work. Strated by Idealogo studio<br>
3

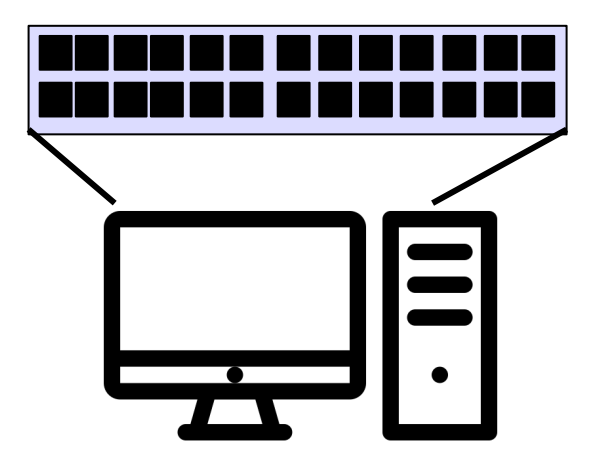

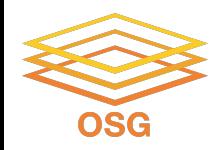

## **GPU Use Cases**

- Programs that map well to GPUs include:
	- − Deep learning
	- − Molecular dynamics
	- − Anything with lots of number crunching (like matrix operations) and low(er) data load.

4

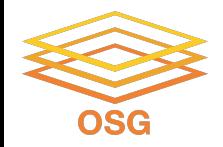

# **Submit File options**

- Request GPUs with "request\_gpus"
- Can use custom requirements

```
request_gpus = 1
```
**requirements = (GPUs\_Capability >= 8.0)**

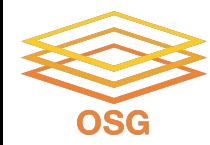

```
requirements = (GPUs_Capability >= 8.0)
requirements = (OSGVO_OS_STRING == "RHEL 8")
requirements = 
(HAS_CVMFS_oasis_opensciencegrid_org == TRUE) && 
(IsOsgVoContainer =!= True)
```
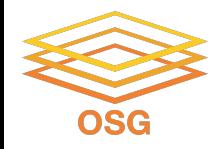

### **Classads**

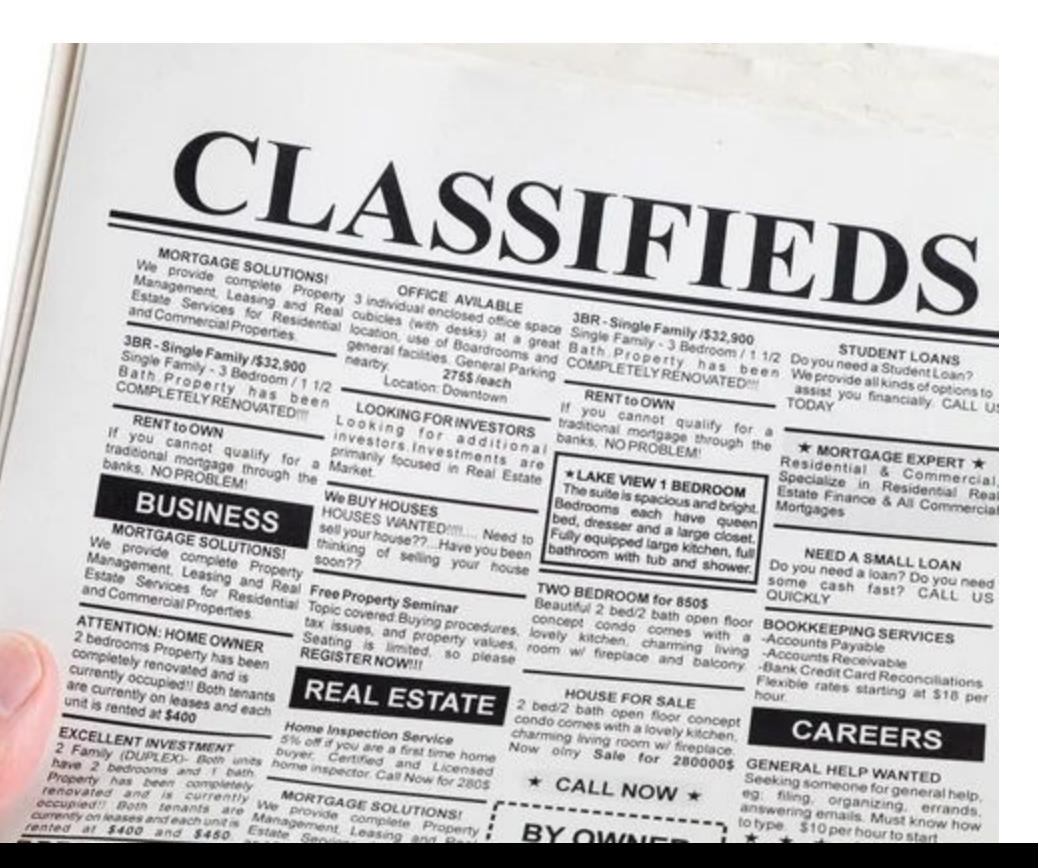

### Jobs and machines are described in classads

#### key = value

Matchmaking is two ways - jobs can have requirements on the machines, and the machines can have requirements on the jobs  $_7$ 

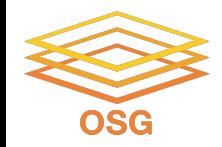

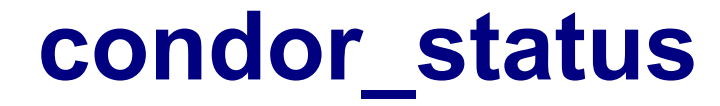

### condor\_status

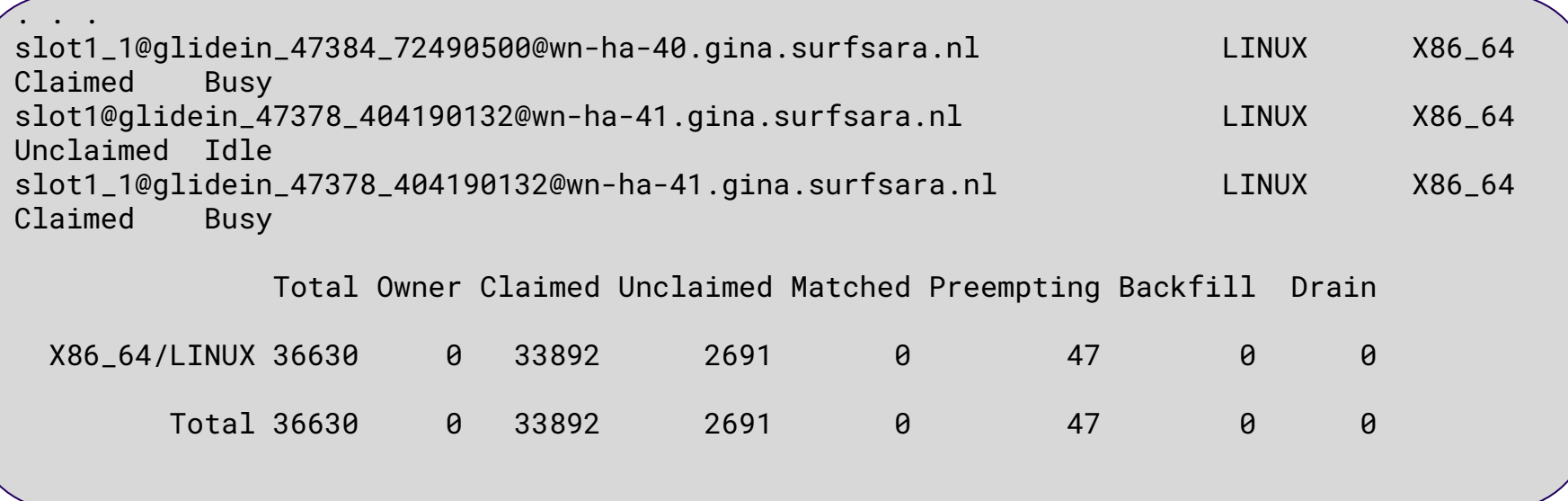

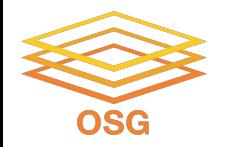

# **Pick one entry, use -l**

### condor\_status -l slot1@glidein\_39459\_618000737@uct2-c566.mwt2.org

```
CPUs = 24GLIDEIN_ResourceName = "MWT2"
GLIDEIN_Site = "UChicago"
has_avx2 = true
JobStats = 60
LoadAvg = 1.0Memory = 64293Microarch = "x86_64-v3"Mips = 23578
OSGVO_OS_STRING = "RHEL 8
OSGVO_CPU_MODEL = "AMD EPYC 7402 24-Core Processor"
STATE = (Owner == "rynge")
```
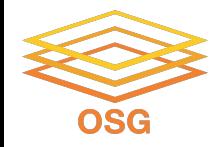

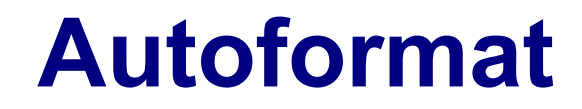

#### condor\_status -autoformat GLIDEIN\_Site | sort | uniq -c

```
 190 UConn-HPC
   39 University of Arkansas - Fayetteville
   33 University of Arkansas for Medical Sciences
  105 University of Kansas
  102 University of South Dakota
 2497 UNL-PATH
  524 USD-Lawrence
    7 USF
   48 UTC-Epyc
   34 UW-IT
   25 Wichita State University
 1514 Wisconsin
 2490 WISC-PATH
   65 WTAMU-HPC
```
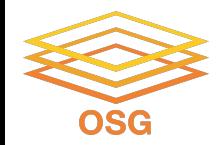

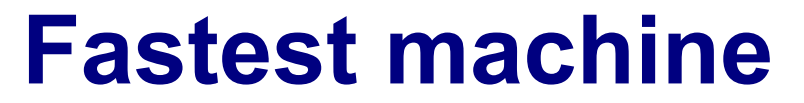

#### condor\_status -autoformat Mips GLIDEIN\_ResourceName | sort -n | head

38446 Colorado

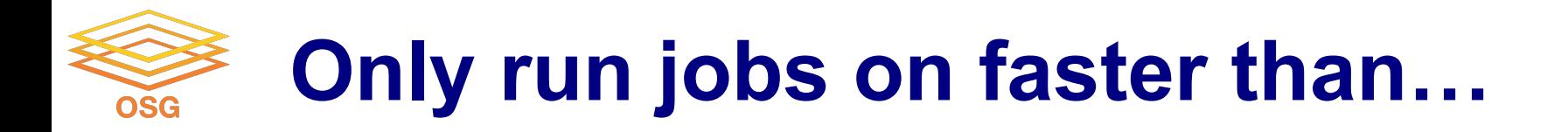

#### job.sub

requirements = Mips > 25000

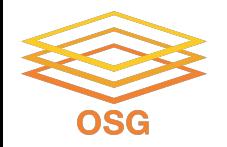

# **Operating Systems**

### condor\_status -autoformat OSGVO\_OS\_STRING | sort | uniq -c

 1078 DEBIAN 12 13809 RHEL 7 28388 RHEL 8 2550 RHEL 9 183 UBUNTU 20 1078 UBUNTU 22

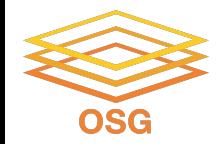

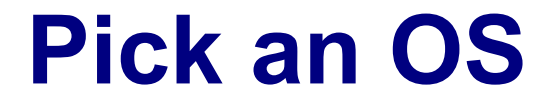

#### job.sub

requirements = (OSGVO\_OS\_STRING == "RHEL 8")

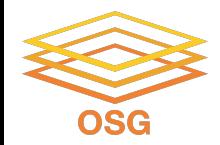

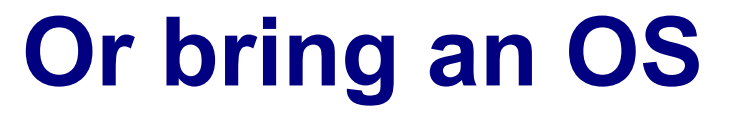

#### job.sub

container\_image = "/cvmfs/singularity.opensciencegrid.org/htc/debian:12"

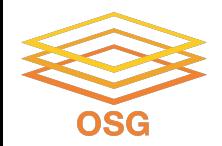

# **Microarch == "x86\_64-v3"**

The first of these microarchitecture levels, x86-64-v2, assumes the following on top of base level x86 64 instructions:

CMPXCHG16B, LAHF-SAHF, POPCNT, SSE3, SSE4.1, SSE4.2, SSSE3.

This basically raises the processor feature level requirement to around Intel Nehalem, and supports any x86 64 processor made in the last decade.

The x86-64-v3 microarchitecture requires the following instruction sets:

AVX, AVX2, BMI1, BMI2, F16C, FMA, LZCNT, MOVBE, XSAVE.

That is close to a Haswell processor, but does exclude some recent low end Intel CPU that removed AVX support.

Finally, x86-64-v4 requires:

AVX512F, AVX512BW, AVX512CD, AVX512DQ, AVX512VL

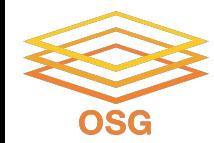

## **Exercises**

OSG User School 2023